Espace pédagogique de l'académie de Poitiers > Sciences de la vie et de la Terre > Enseigner > Archives collège 2008 > Classe de quatrième > L'activité interne du globe

<https://ww2.ac-poitiers.fr/svt/spip.php?article336> - Auteur : Julien Frappier

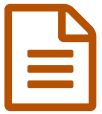

Enregistrement d'ondes<br>
Sa l'aide de le visit le metait Ascherit à

(à l'aide du logiciel gratuit Audacity)

## *Descriptif :*

visualisation d'ondes sismiques qui se propagent dans une lame de bois

### *Sommaire :*

- Matériel nécessaire
- Déroulement de l'activité
- Résultats possibles obtenus
- Prolongements possibles

*pre requis :* les élèves ont vu qu'il existe des seismes et des volcans à la surface du globe.

*objectifs notionnels :* à partir d'un foyer, la déformation se propage sous forme d'ondes sismiques enregistrables.

*objectifs méthodologiques :* comparer les résultats obtenus expérimentalement avec des vrais enregistrement d'ondes sismiques.

## Matériel nécessaire

- une lame de lambris
- un casque audio stéréo ( qui servira de capteur d'ondes !)
- des serre-joints
- un ordinateur avec une carte son ( c'est à dire au moins une prise micro)
- le logiciel [Audacity](http://audacity.sourceforge.net/)  $\overline{G}$  (logiciel de capture audio)

# Déroulement de l'activité

(temps estimatif : 30 à 45 minutes)

Tout d'abord cette activité se réalise en groupe afin d'avoir un plus grand nombre de résultats. Chaque groupe dispose d'une lame (ou demi lame), 2 capteurs d'ondes ( en fait un casque dont on a séparé les 2 écouteurs) de 2 serre-joints et un ordinateur.

un texte présentant rapidement comment on enregistre les ondes sismiques et quelles sont leur origine :

"Un sismographe est un appareil qui enregistre et mesure les tremblements de terre. Au cours d'un séisme, les vibrations provoquées par la cassure de la croute terrestre se transmettent à partir du point de rupture. L'appareil qui enregistre et mesure les tremblements de terre s'appelle un sismographe. Les sismographes captent et enregistrent ces vibrations, qui sont ensuite étudiées. L'enregistrement visuel produit par les sismographes s'appelle un sismogramme."

Les élèves ont pour consigne d'essayer d'enregistrer les ondes produites par la rupture de la lame de lambris.

### Résultats possibles obtenus

▶ Montage :

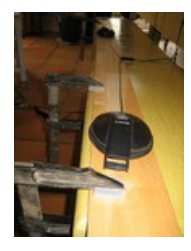

En même temps que l'on appuie sur la lame on lance l'enregistrement sur le logiciel.

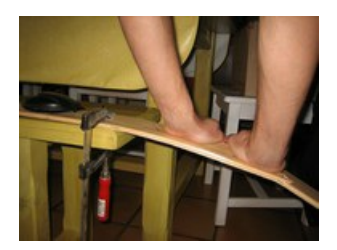

Après la rupture de la lame on stoppe l'enregistrement, on peut alors obtenir ce genre d'enregistrement :

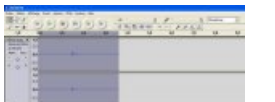

Sur le logiciel on peut facilement agrandir en vertical et horizontal une zone( avec l'outil loupe ), ce qui permet de bien visualiser les ondes.

## **• Prolongements possibles**

- On pourrait réaliser d'autres enregistrements avec des matériaux différents.
- Comparer la méthode d'enregistrement avec le fonctionnement d'un sismographe.

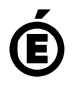

Académie **de Poitiers** Avertissement : ce document est la reprise au format pdf d'un article proposé sur l'espace pédagogique de l'académie de Poitiers. Il ne peut en aucun cas être proposé au téléchargement ou à la consultation depuis un autre site.